# **MULTI-BUNCH INTEGRATED ILC BUNCH INTEGRATED ILC SIMULATIONS SIMULATIONS**

#### **Glen White, SLAC/QMUL Snowmass 2005**

# **Multi-Bunch ILC Simulations**

•**Generate a representation of the ILC bunch train at a 'snapshot' in time to study the I LC machine Luminosity performance with ground motion and other error sources for different machine parameters.**

•**Track 600 bunches through Linac, BDS and IP to observe dynamics of fast feedback correction (IP position and angle) + Lumi feedback a nd d etermine estimate of train lumin o sity.**

•**Use PLA CET for Linac simulation and MatMerlin for BDS (GUINEA-PIG used for IP collision).**

•**Model case of tuned lattice + 1 pulse of GM (Linac + BDS).**

•**TESLA TDR & ILC IR-1 (20mrad IP x-ing) BDS currently implemented.**

•**Typical simulation times 60 hours+ depending on sim ulation parameters (per seed).**

•**To gauge performance for a variety of parameters/simulation environments/machines need many CPU hours.**

# **QMUL High-Throughput Cluster**

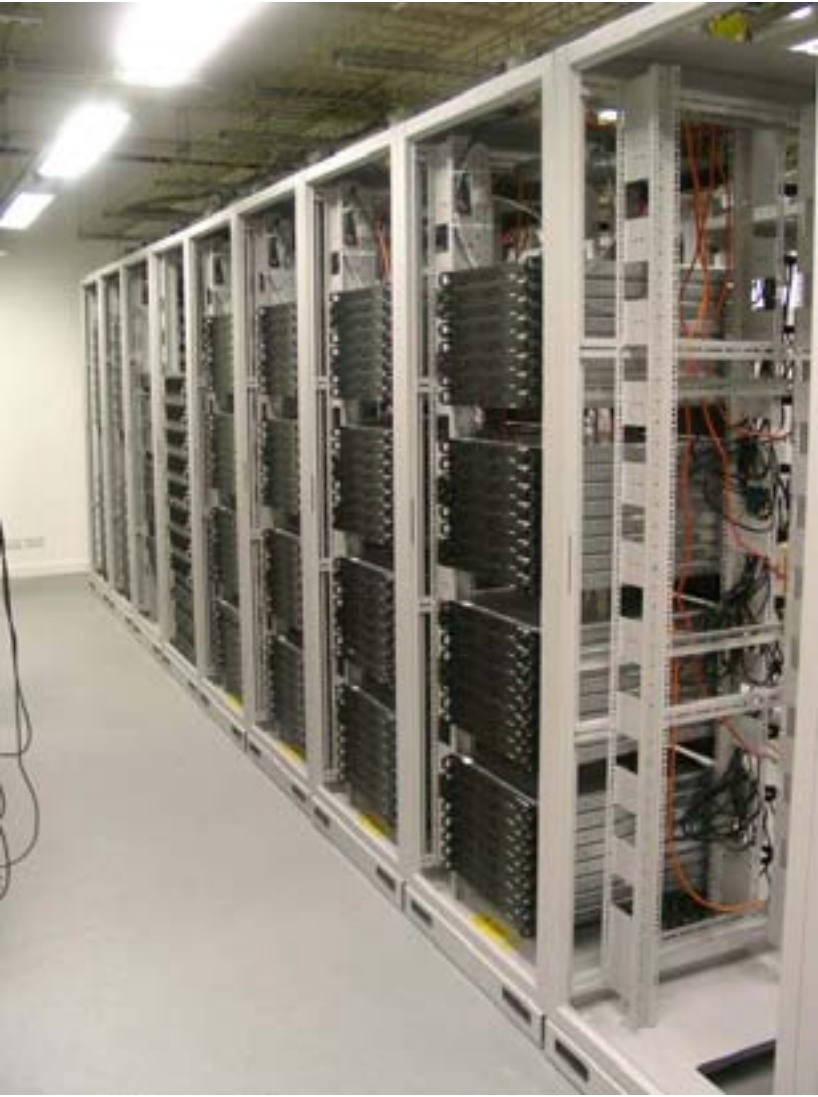

•**QMUL Test GRID cluster<http://194.36.10.1/cluster>**

•**QMUL high-throughput cluster: GRID cluster development. Currently 348 CPUs (128 dual 2.8 GHz Intel Xeon nodes with 2 GB RAM and 32 dual 2.0 GHz AMD Athlonnodes with 1 GB RAM)** . **Total available storage of 40TB. 1 Gb internal networking and 1Gb bandwidth to London MAN.**

•**Will upgrade by 2007 to ~ 600CPUs and 100TB storage which will be mainly used for LHC computing needs.**

# **Parallel Computing Infrastructure**

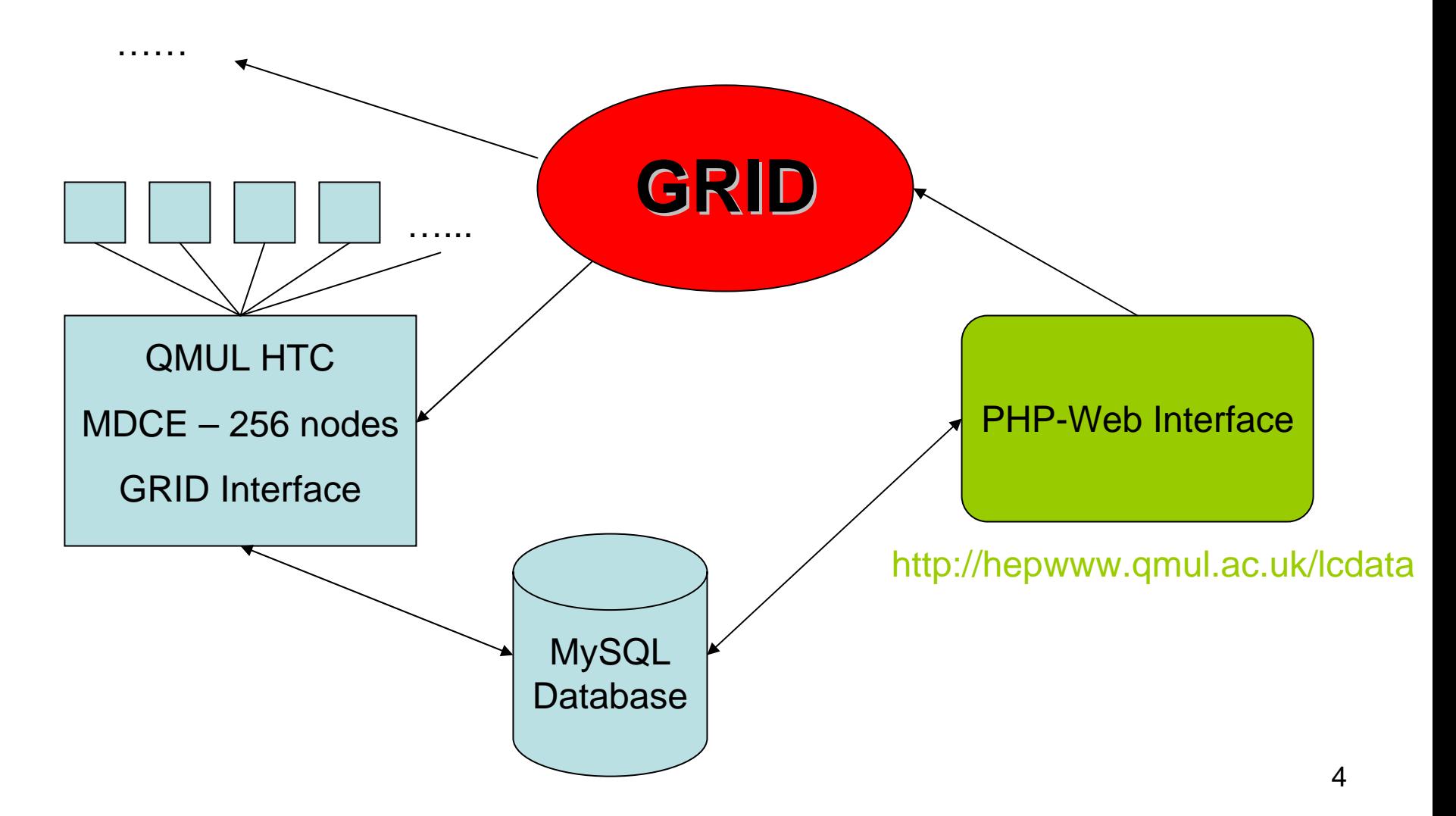

### **Linac Simulation**

#### **PLACET:**

- •**Train enters linac with 20nm vertical emittance.**
- •**Structure Misalignment: 0.5mm RMS y, 0.3mrad y' error.**
- •**Long- and short-range transverse and longitudinal wakefield functions included.**
- •**BPM misalignment: 25um (y).**
- •**Apply 1-1 steering algorithm.**
- •**Pick random seed which gives 50% emittance growth .**
- •**Apply y, y' RMS Injection error.**
- •**Apply Inter-Train Ground Motion (K-Model).**
- •**Generate 600 bunches (multiple random seeds).**

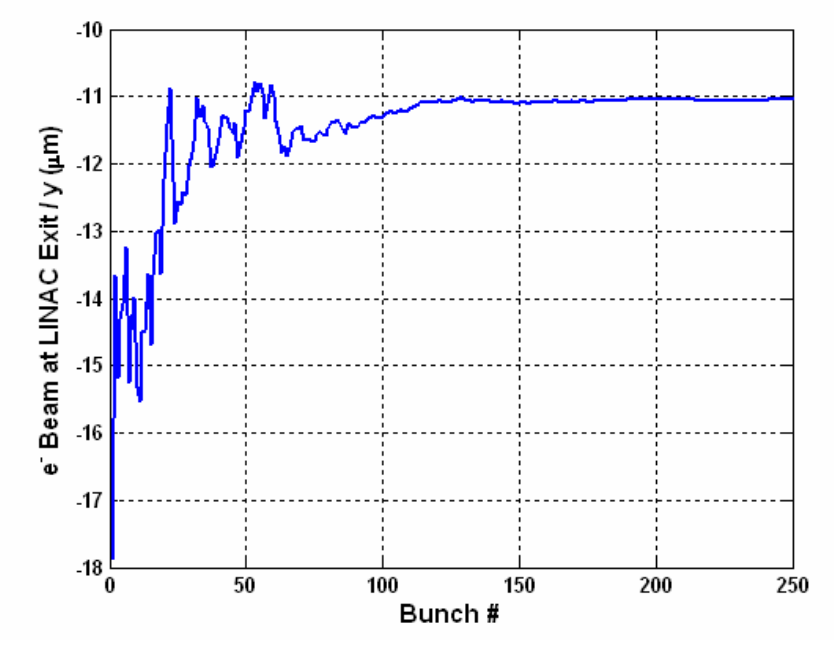

•**Long-range wakes have strong effect on bunch train.**

•**Need to perform steering on plateau not first bunch.**

### **BDS/IP Simulation**

**MATMERLIN:**

•**Inter-Train Ground motion applied (K-model).**

•**Add 1.4ppm energy jitter on e- bunches (simulates passage of e-'s through undulator).**

•**Track 80,000 macro-particles per bunch.**

•**Feedback (Simulink model in Matlab):**

•**BPM Resolution: 2** µ **m (ANG FB) 5** µ**m (IP F B )**

•**Kicker errors: 0.1% RMS bunch-bunch.**

•**IP (Guinea-Pig):**

•**Input macro-beam from MatMerlin BDS (non-gaussian).**

•**Calculates Lumi & Beam-Beam kick.**

•**Produces e + e- pairs -> track through solenoid field and count number hitting LCAL first lay er for Lumi FB signal.**

# **IP Fast Feedback System**

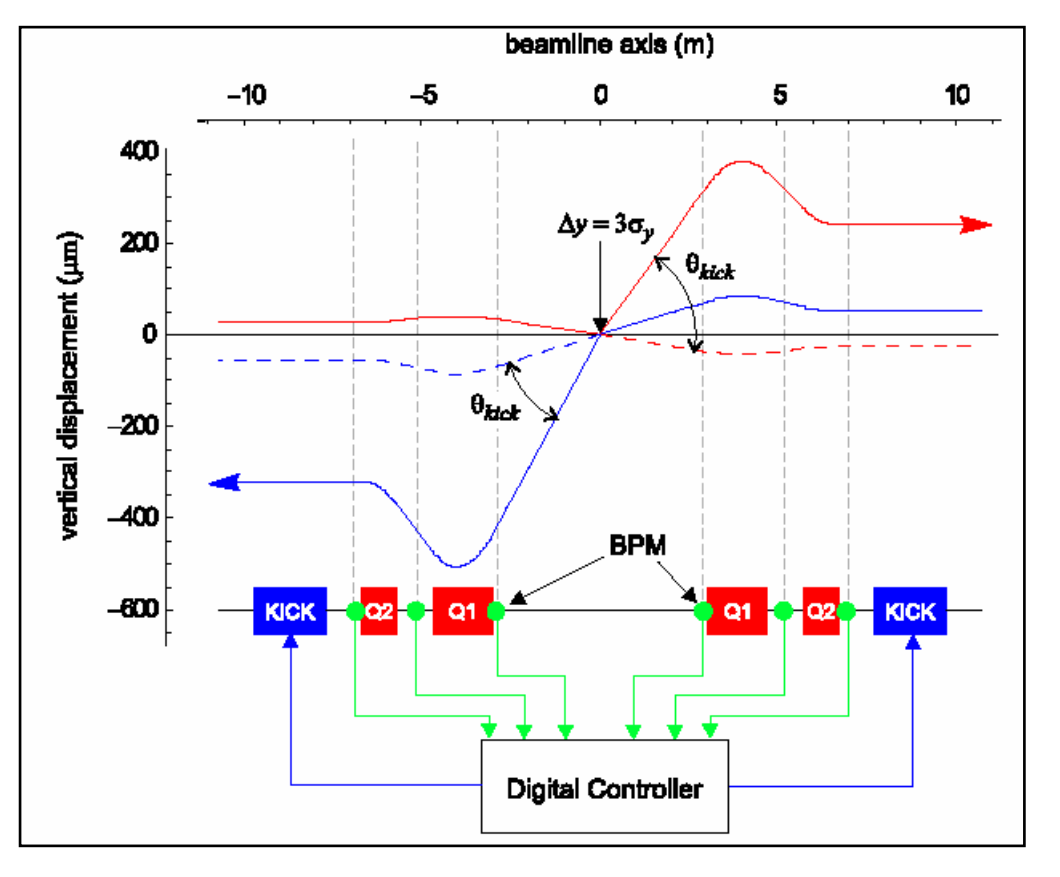

•**Detect beam-beam kick with BPM(s) either side of IP.**

•**Feed signal through digital feedback controller to fast strip-line kickers either side of IP.**

•**Digital PI control algorithm is used for feedback algorithm.**

### **IP-Angle Feedback System**

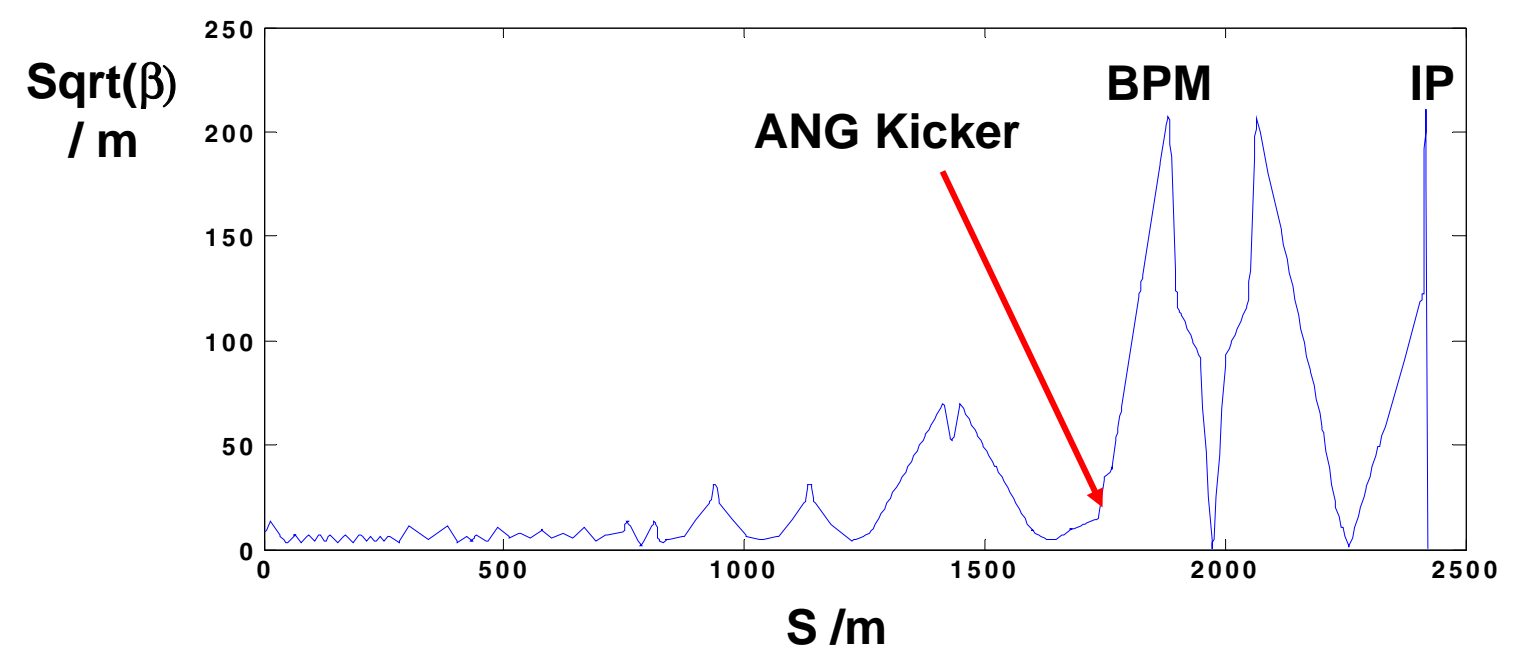

•**Place kicker at point with relatively hig h** β **function and at IP phase.**

•**BPM at phase 90 0 downstream from kicker.**

•**To canc el angular offset at IP to 0.1** <sup>σ</sup>**y' level :**

•**BPM required resolution ~ 2um**

•**FB latency = 4 bunches.**

•**Other FB locations possible:**

•**Start of BDS to act as a pulse-flattener to reduce orbit error**

•**Requires ~100nm BPM resolution with these optics.**

#### **Banana Bunches**

•**Short-range wakefields in accelerating cavities acting back on bunches cause systematic shape distortions:**

•**Z-Y plane of a sample bunch:**

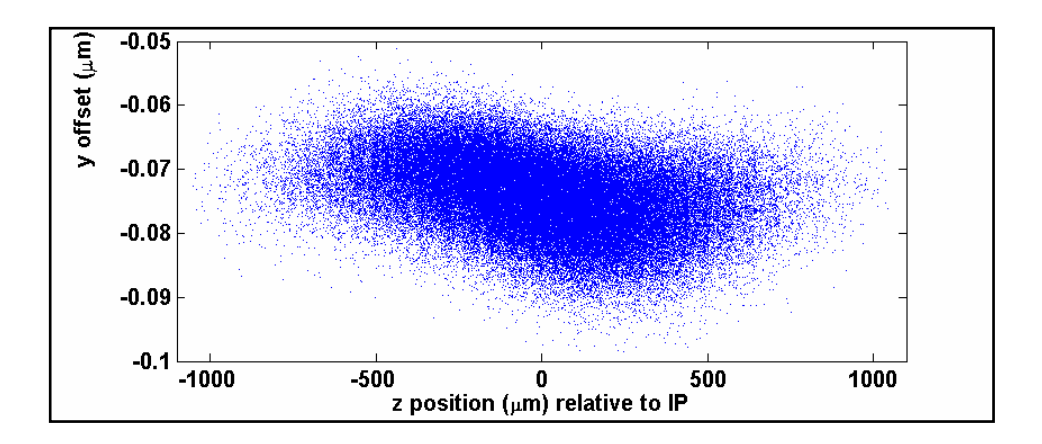

•**Only small increase in vertical emittance, but large loss in luminosity performance with head-on collisions due to strong, non-linear beam-beam interaction.**

9•**Change in beam-beam dynamics from Gaussian bunches.**

### **Banana-Bunch Dynamics**

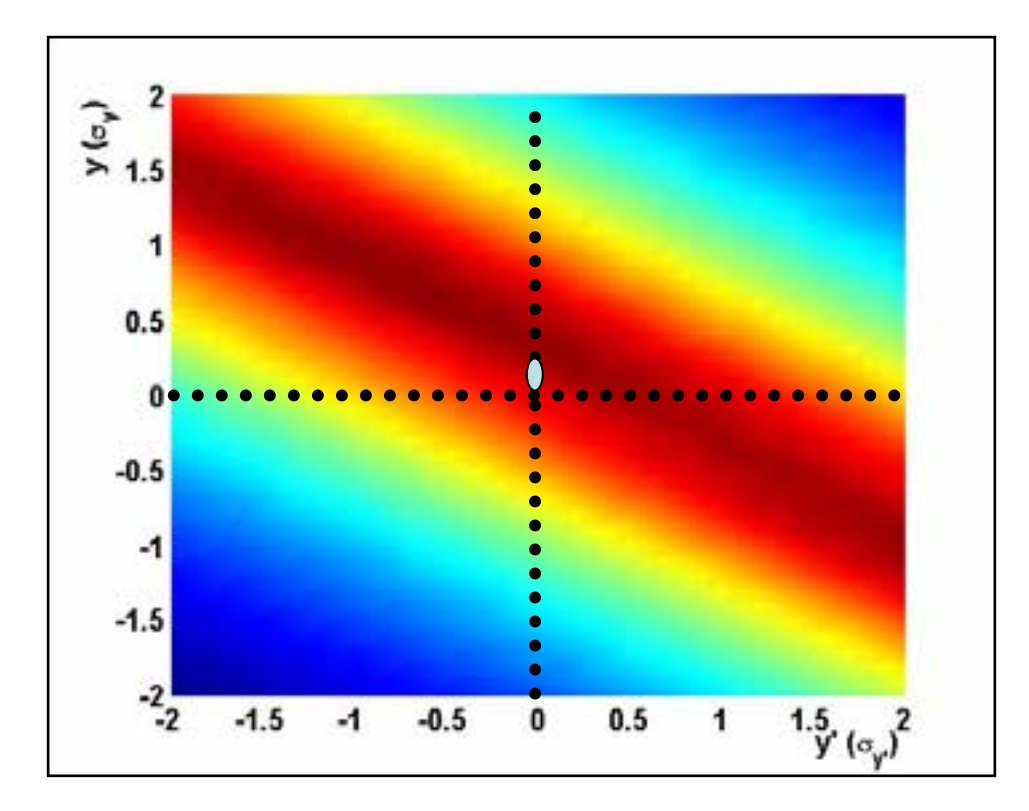

•**Luminosity of a sample bunch over range of position and angle offsets.**

10•**Feedback strategy: wait for IP and ANG FB systems to 'zero' (coloured ellipse in figure)– then fine tune by stepping in y then y' using LUMI monitor (count e + e- hits in first layer of BeamCal) to find optimum collision conditions.**

### **IP Feedback**

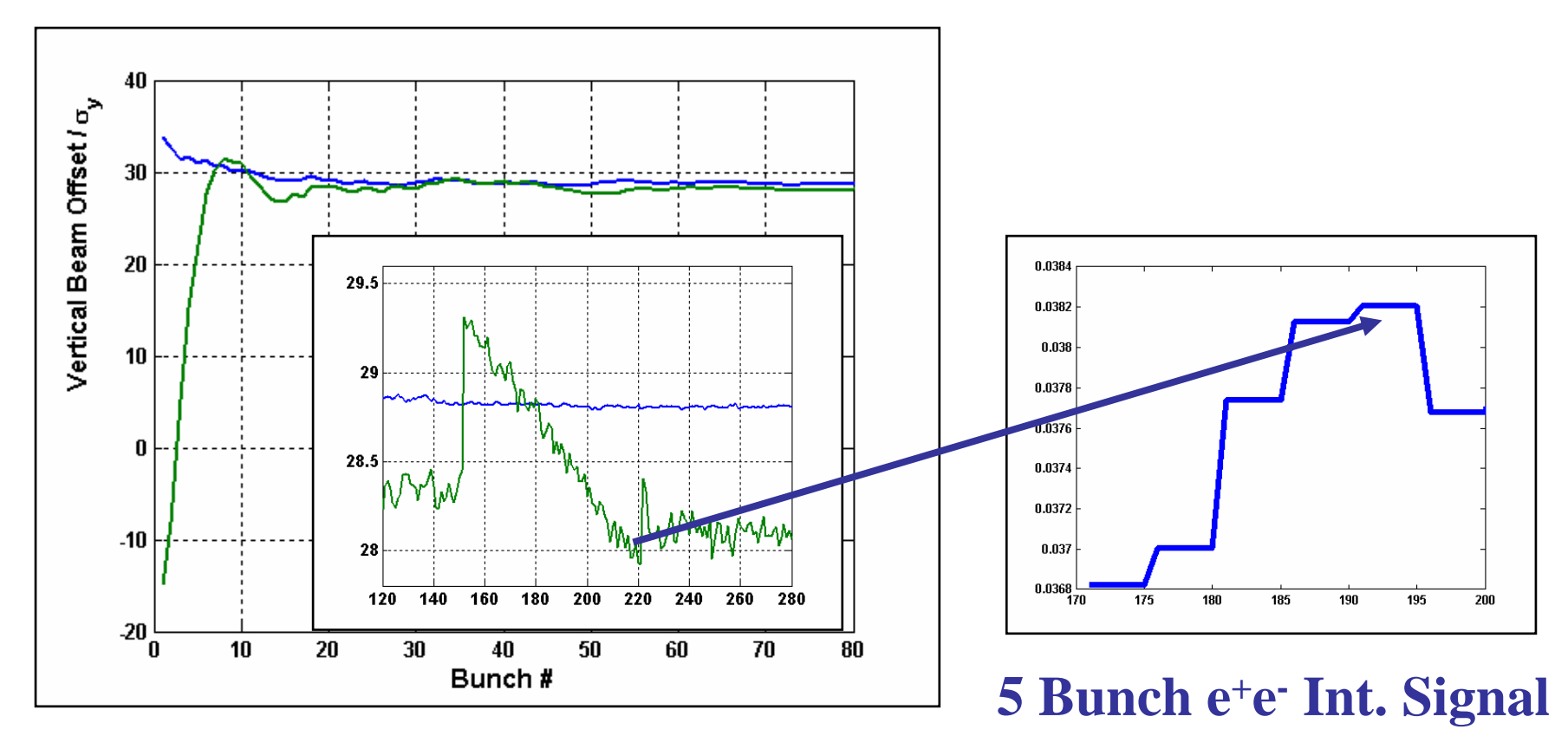

•**Single example seed shown.**

- •**Corrects < 10 bunches.**
- •**Corrects to finite**  ∆ **y due to banana bunch effect.**
- •**Vertical Beam-Beam scan @ bunch 150.**

### **Angle Feedback**

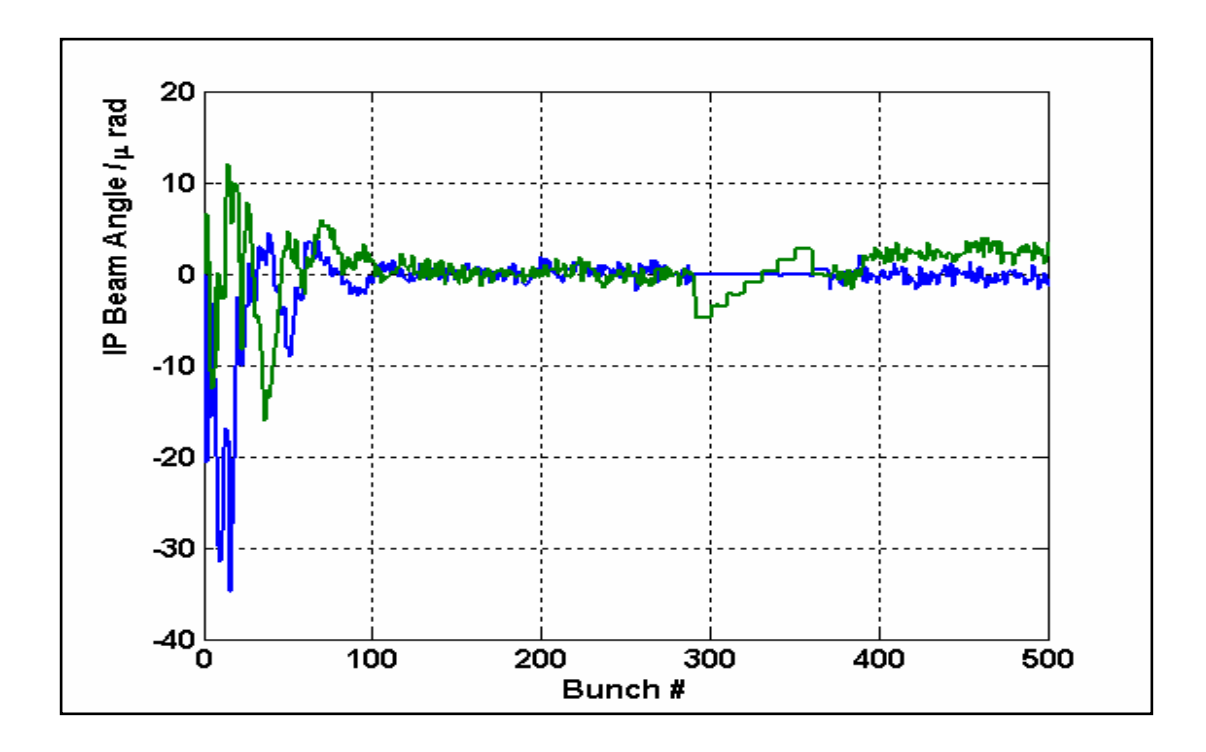

- •**Single example seed shown.**
- •**Angle scan after 250 bunches when position scan complete.**
- •**Noisy for first ~100 bunches (HOM's).**
- •**FB** corrects to  $<0.1 \sigma_v$  $\sigma_y$ , 12

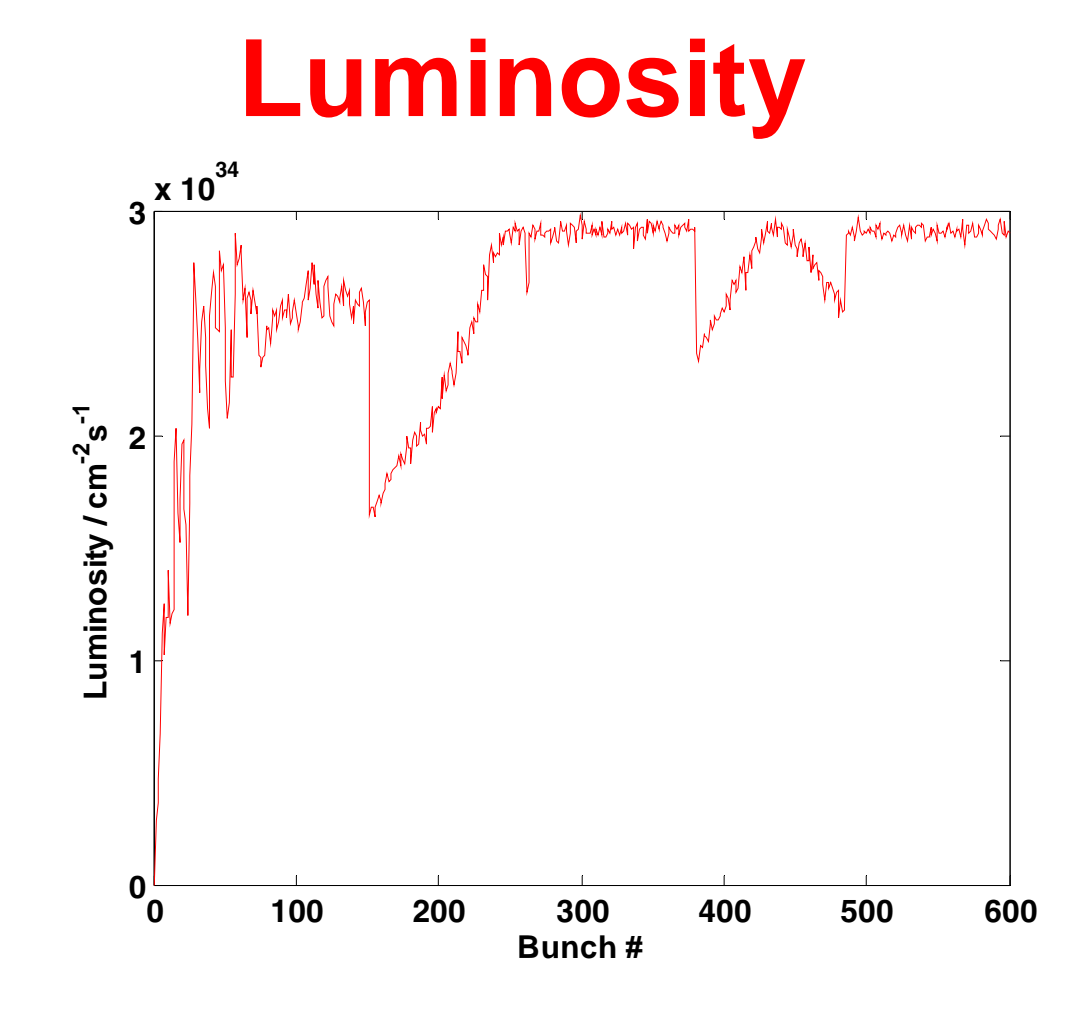

•**Luminosity through example seed bunch train showing effects of position/angle scans.**

13•**Total luminosity estimate: L(1-600) + L(550-600)\*(2820-600)/50**

# **Luminosity – 100 Seeds**

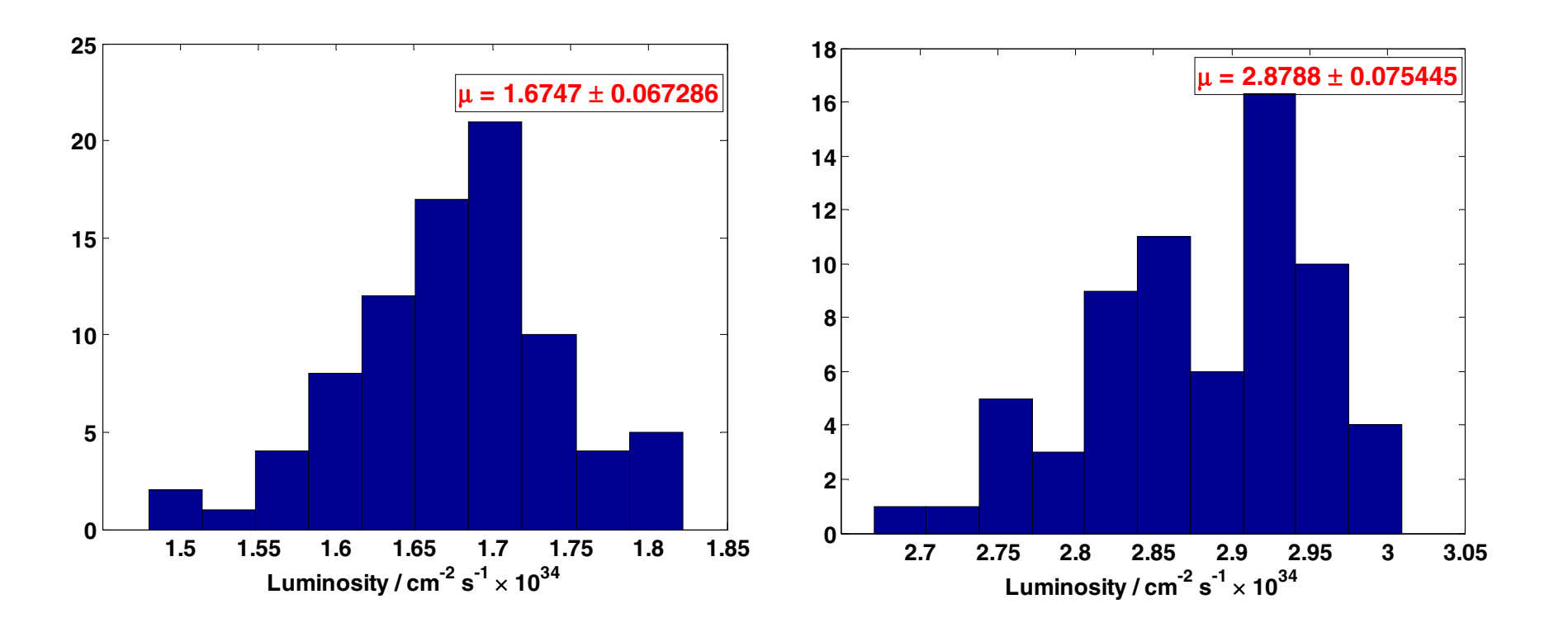

•**ILC-IR1 350 GeV (left) 500 GeV (right) CME.**

•**No improvement seen with addition of upstream FFB system.**

# Luminosity vs. IP Beam Size

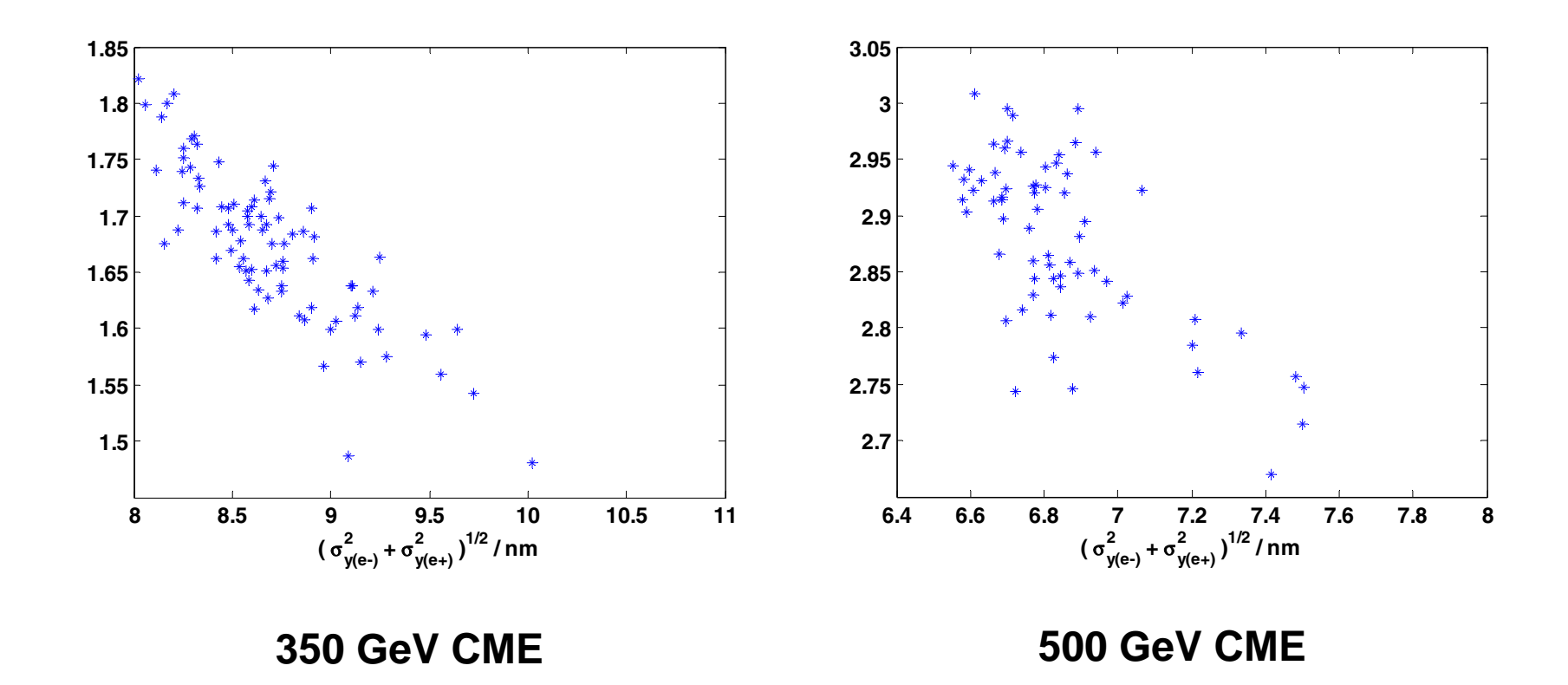

•**Lumi not directly proportional to IP beam spot size due to bananabeam effect.**15

# **Effect of Lumi-Scan (350 GeV)**

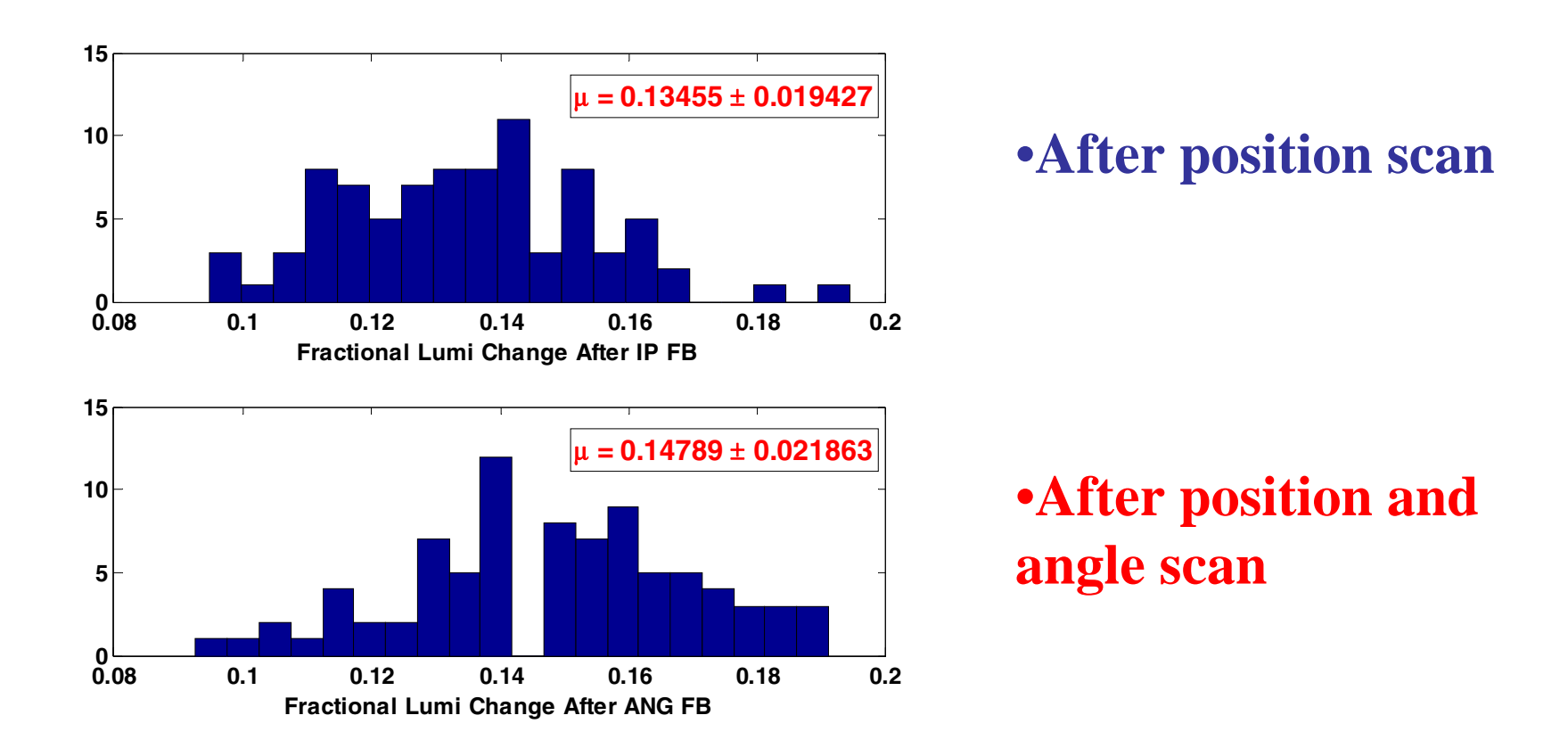

•**Effect of Pos & Ang Lumi scans compared with start of pulse with FB only.**

•**Angle feedback gives some improvement.**

# **Effect of Lumi-Scan (500 GeV)**

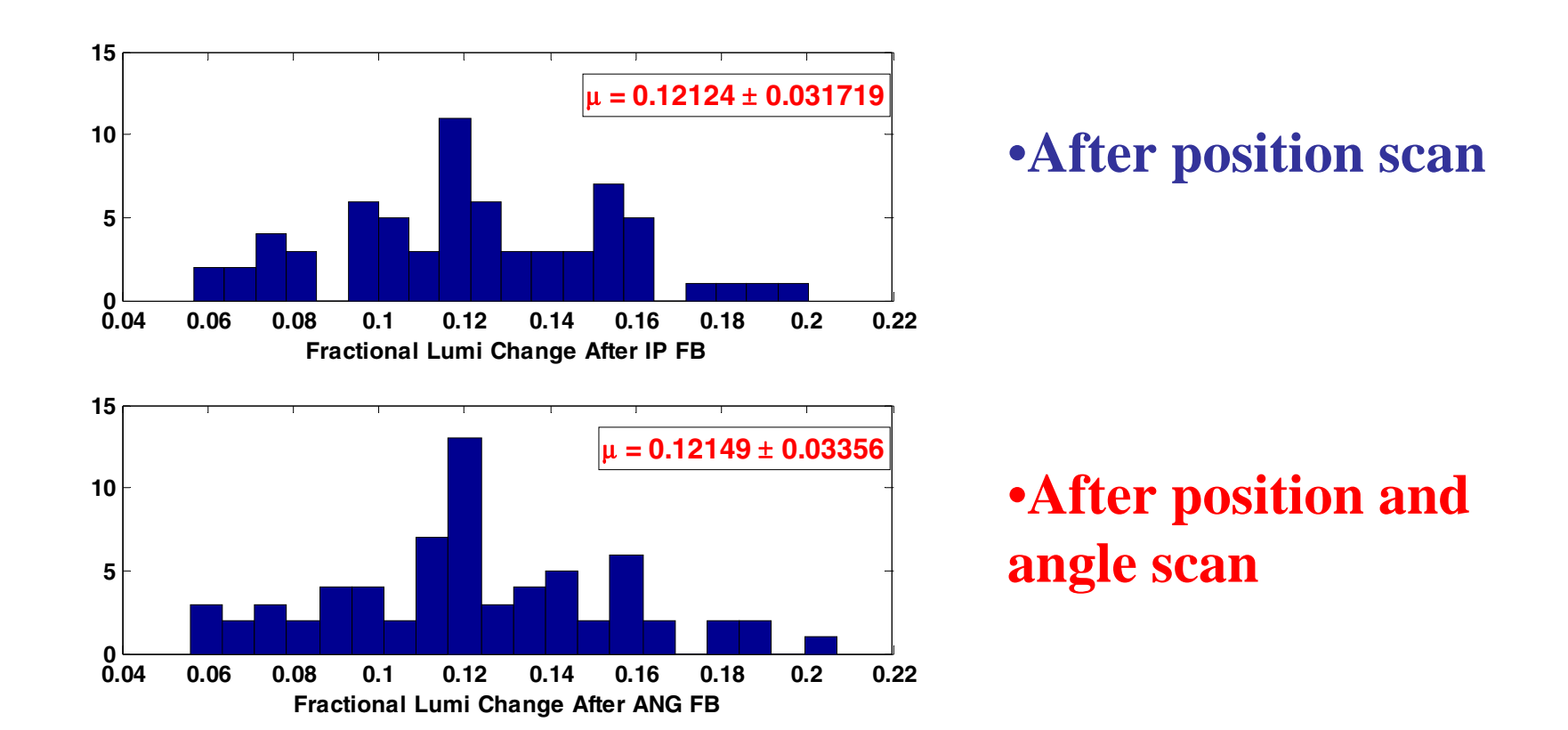

•**Effect of Pos & Ang Lumi scans compared with start of pulse with FB only.**

•**Angle feedback gives only small improvement.**

# **ILC Simulation Web Page**

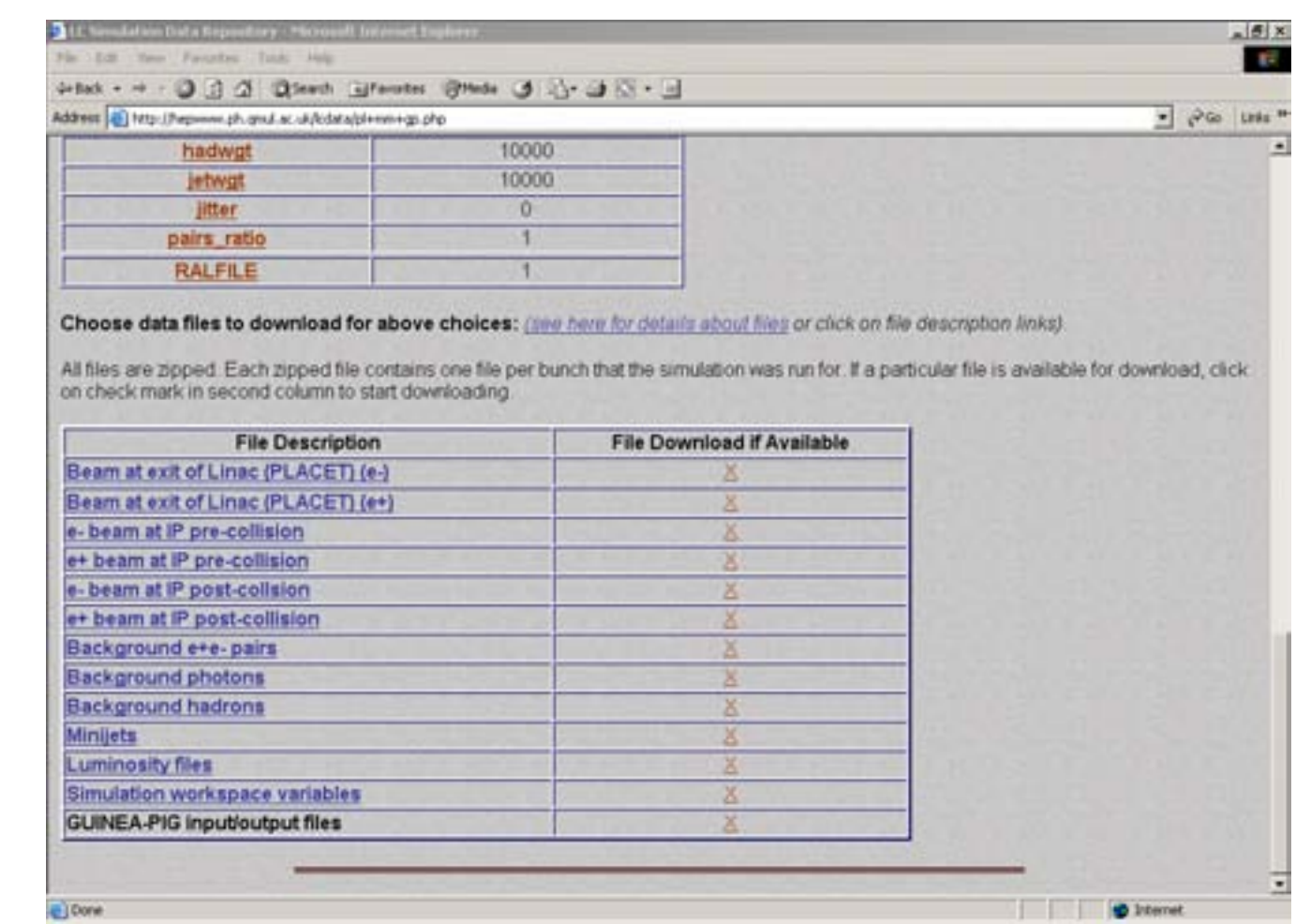

•**Store all beam data from simulation runs online**

•**http://hepwww.ph.qmul.ac.uk/lcdata** <sup>18</sup>

# **Summary and Plans**

- •**Facility for parallel processing of accelerator codes set-up.**
- •**Shown here to test ILC performance with Fast-Feedback.**
- •**Final luminosity performance appears to be limited by bananabunch shape.**
- •**Add full Linac + BDS alignment and inter-pulse feedback to provide full time-evolved simulation.**
- •**Add Crab Cavities to study crossing angle stability (requires addition of x-feedback)**
- •**Other lattices + Beam Parameters (@350, 500 & 1000 GeV).**
- •**Add Collimator Wakes.**